# **Php Complete Reference Steven Holzner**

This is likewise one of the factors by obtaining the soft documents of this **Php Complete Reference Steven Holzner** by online. You might not require more period to spend to go to the book instigation as competently as search for them. In some cases, you likewise attain not discover the revelation Php Complete Reference Steven Holzner that you are looking for. It will no question squander the time.

HTML & CSS: The Complete Reference, Fifth Edition McGraw Hill Professional

However below, behind you visit this web page, it will be appropriately categorically simple to get as without difficulty as download lead Php Complete Reference Steven Holzner

It will not take many times as we run by before. You can reach it while deed something else at house and even in your workplace. consequently easy! So, are you question? Just exercise just what we have the funds for below as well as review **Php Complete Reference Steven Holzner** what you taking into account to read!

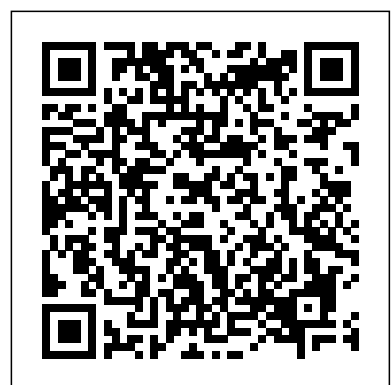

The fun and easy way to understand and solve complex equations Many of the fundamental laws of physics, chemistry, biology, and economics can be formulated as differential equations. This plain-**PHP and MySQL for Dynamic Web Sites** John Wiley & Sons English guide explores the many applications of this mathematical \* This best-selling title has comprehensive discussions about PHP 5, MySQL 5, and how these two tool and shows how differential equations can help us understand the world around us. Differential Equations For Dummies is the perfect companion for a college differential equations course and is an ideal supplemental resource for other calculus classes as well as science and engineering courses. It offers step-by-step techniques, practical tips, numerous exercises, and clear, concise examples to help readers improve their differential equation-solving skills and boost their test scores. *Perl by Example* McGraw Hill Professional

Do you have a handle on basic physics terms and concepts, but your problem-solving skills could use some static friction? Physics Workbook for Dummies helps you build upon what you already know to learn how to solve the most common physics problems with confidence and ease. Physics Workbook for Dummies gets the ball rolling with a brief overview of the nuts and bolts (i.e., converting measures, counting significant figures, applying math skills to physics problems, etc.) before getting into the nitty gritty. If you're already a pro on the fundamentals, you can skip this section and jump right into the practice problems. There, you'll get the lowdown on how to take your problem-solving skills to a whole new plane—without ever feeling like you've been left spiraling down a black hole. With easy-to-follow instructions and practical tips, Physics Workbook for Dummies shows you how to you unleash your inner Einstein to solve hundreds of problems in all facets of physics, such as: Acceleration, distance, and time Vectors Force Circular motion Momentum and kinetic energy Rotational kinematics and rotational dynamics Potential and kinetic energy Thermodynamics Electricity and magnetism Complete answer explanations are included for all problems so you can see where you went wrong (or right). Plus, you'll get the inside scoop on the ten most common mistakes people make when solving physics problems—and how to avoid them. When push comes to shove, this friendly guide is just what you need to set your physics problem-solving skills in motion!

### **Design Patterns For Dummies** John Wiley & Sons

What sets Laravel apart from other PHP web frameworks? Speed and

The most comprehensive Perl book in the market - with more than 1000 examples and three bonus chapters in the CD - ROM - the new editions of the best selling Perl Black Book covers Perl 5.6 from basic syntax to the most advanced Internet Programming. Three new chapters have been added to this second edition covering XML with DOM, SAX, CGI, SOAP, and WML. From Perl essentials to working with XML and WML, from creating guest books to writing bi-directional Internet socket programs to implementing shopping cart programs, this book covers as much Perl as any two books, and includes hundreds of pages on

simplicity, for starters. This rapid application development framework and its ecosystem of tools let you quickly build new sites and applications with clean, readable code. Fully updated to cover Laravel 5.8, the second edition of this practical guide provides the definitive introduction to one of today's mostpopular web frameworks. Matt Stauffer, a leading teacher and developer in Visual Basic Six Black Book Addison-Wesley Professional the Laravel community, delivers a high-level overview and concrete examples to help experienced PHP web developers get started with this framework right away. This updated edition also covers Laravel Dusk and Horizon and provides information about community resources and other noncore Laravel packages. Dive into features, including: Blade, Laravel's powerful custom templating tool Tools for gathering, validating, normalizing, and filtering user-provideddata The Eloquent ORM for working with application databases The role of the Illuminate request object in the application lifecycle PHPUnit, Mockery, and Dusk for testing your PHP code Tools for writing JSON and RESTful APIs Interfaces for filesystem access, sessions, cookies, caches, and search Tools for implementing queues, jobs, events, and WebSocket event publishing jQuery John Wiley & Sons

Written by one of the bestselling authors in the industry, this "Black Book" contains 1,000 information-packed pages of everything about Visual Basic 6, from radio buttons and check boxes to XOR drawings, OLE automation, DHTML page design, ActiveX Wizard, IE4 support, and more. The CD-ROM contains all code examples from the book.

### Head First PHP & MySQL John Wiley & Sons

An ideal addition to your personal elibrary. With the aid of this indispensable reference book, you may quickly gain a grasp of Python, Java, JavaScript, C, C++, CSS, Data Science, HTML, LINUX and PHP. It can be challenging to understand the programming language's distinctive advantages and charms. Many programmers who are familiar with Notation Spin Scattering Theory, Angular Momentum, and more Your plain-English guide to a variety of languages frequently approach them from a constrained perspective rather than enjoying their full expressivity. Some programmers incorrectly use Programmatic features, which can later result in serious issues. The programmatic method of writing programs—the ideal approach to use programming languages—is explained in this book. This book is for all programmers, whether you are a novice or an experienced pro. Its numerous examples and well paced discussions will be especially beneficial for beginners. Those who are already familiar with programming will probably gain more from this book, of course. I want you to be prepared to use programming to make a big difference.

### *Physics Workbook For Dummies* Dreamtech Press

Covering basic through advanced functionality, this book explains how to develop dynamic Web applications, such as guest books, chat rooms, and shopping carts. All essential topics are included--data handling, object-oriented programming, databases, AJAX, XML, security, and more.

### **PHP and MySQL Web Development** Prentice Hall Ptr

CGI Programming. Plus, every topic is illustrated with at least one fully functional working example.Chapter 1: Essential PerlChapter 2: Scalar Variables and ListsChapter 3: Arrays and HashesChapter 4: Operators and PrecedenceChapter 5: Conditional Statements and LoopsChapter 6: Regular ExpressionsChapter 7: SubroutinesChapter 8: Formats and String HandlingChapter 9: ReferencesChapter 10: Predefined VariablesChapter 11: Built-In Functions: Data ProcessingChapter 12: Built-In Functions: I/OChapter 13: Built-In Functions: File HandlingChapter 14: Standard ModulesChapter 15: Perl/Tk - Windows, Buttons, and MoreChapter 16: Data Structures and DatabasesChapter 17: Creating Packages and ModulesChapter 18: Creating Classes and ObjectsChapter 19: Object-Oriented ProgrammingChapter 20: Internet and Socket ProgrammingChapter 21: CGI ProgrammingChapter 22: CGI: Creating Web Counters, Guest Books, EMailers and Secure ScriptsChapter 23: CGI: Creating Multiuser Chat, Server Push, Cookies and GamesChapter 24: CGI: Creating Shopping Carts, Databases, Site Searches and File UploadsChapter 25: XML: DOM ParsingChapter 26: XML: Modifying Document Content and SAX ParsingChapter 27: XML: CGI, SOAP and WMLChapter 28: Handling the Web in Code

popular open source technologies work together to create powerful websites. \* Updated to reflect the new features found in MySQL's most significant release to date. Readers are introduced to advanced database features like triggers, stored procedures, and views. They learn how to integrate these new capabilities into their PHP-driven web applications. The book also discusses PHP's new MySQL extension, mysqli, which is required for MySQL versions 4.1 and higher. \* Packed with hundreds of practical examples covering all aspects of web development, including forms management, templating, database integration, Web services, security, and session handling. PHP: A BEGINNER'S GUIDE Coriolis Group

An introduction to PHP 5 covers such topics as operators, flow control, strings, arrays, functions, and Web techniques.

### **Perl Black Book (2Nd Ed.) (With Cd)** "O'Reilly Media, Inc."

Readers can take their PHP skills to the next level with this fully revised and updated PHP Advanced: Visual QuickPro Guide, Third Edition! Filled with fourteen chapters of step-by-step content and written by bestselling author and PHP programmer Larry Ullman, this guide teaches specific topics in direct, focused segments, shows how PHP is used in real-world applications. The book teaches developing web applications using advanced PHP techniques and advanced database concepts, and this edition offers several chapters devoted to object-oriented programming and all-new chapters on debugging, testing, and performance and using the Zend framework. Author hosts a popular companion website at www.larryullman.com, where readers can freely download code used in the book, access a user forum and book updates, and get advice directly from the author.

### *Physics II For Dummies* "O'Reilly Media, Inc."

Essential Skills--Made Easy! Get started programming in XML right away with help from this hands-on tutorial. XML: A Beginner's Guide explains how to store data in and retrieve data from XML documents, format data with Cascading Style Sheets, display data in Web browsers, and use Java and JavaScript. The book covers the latest innovations in XML, including Ajax, XHTML, XPath 2.0, XSLT 2.0, and the new XQuery specification. Now it's easier than ever to learn how to create your own XML solutions! Designed for Easy Learning: Key Skills & Concepts--Lists of specific skills covered in the chapter Try This--Hands-on exercises that show how to apply your skills Numerous screenshots--Examples that illustrate real-world results Annotated Syntax--Example code with commentary that describes the programming techniques being illustrated

One of the greatest strengths of the Perl programming language is its ability to manipulate large amounts of data. Database programming is therefore a natural fit for Perl, not only for business applications but also for CGI-based web and intranet applications.The primary interface for database programming in Perl is DBI. DBI is a database-independent package that provides a consistent set of routines regardless of what database product you use--Oracle, Sybase, Ingres, Informix, you name it. The design of DBI is to separate the actual database drivers (DBDs) from the programmer's API, so any DBI program can work with any database, or even with multiple databases by different vendors simultaneously.Programming the Perl DBI is coauthored by Alligator Descartes, one of the most active members of the DBI community, and by Tim Bunce, the inventor of DBI. For the uninitiated, the book explains the architecture of DBI and shows you how to write DBI-based programs. For the experienced DBI dabbler, this book reveals DBI's nuances and the peculiarities of each individual DBD.The book includes: An introduction to DBI and its design How to construct queries and bind parameters Working with database, driver, and statement handles Debugging techniques Coverage of each existing DBD A complete reference to DBI This is the definitive book for database programming in Perl.

### *ASP.NET* "O'Reilly Media, Inc."

Quantum Physics For Dummies, Revised Edition helps make quantum physics understandable and accessible. From what quantum physics can do for the world to understanding hydrogen atoms, readers will get complete coverage of the subject, along with numerous examples to help them tackle the tough equations. Compatible with classroom text books and courses, Quantum Physics For Dummies, Revised Edition lets students study at their own paces and helps them prepare for graduate or professional exams. Coverage includes: The Schrodinger Equation and its Applications The Foundations of Quantum Physics Vector understanding and working with the micro world Quantum physics — also called quantum mechanics or quantum field theory — can be daunting for even the most dedicated student or enthusiast of science, math, or physics. This friendly, concise guide makes this challenging subject understandable and accessible, from atoms to particles to gases and beyond. Plus, it's packed with fully explained examples to help you tackle the tricky equations like a pro! Compatible with any classroom course — study at your own pace and prepare for graduate or professional exams Your journey begins here — understand what quantum physics is and what kinds of problems it can solve Know the basic math — from state vectors to quantum matrix manipulations, get the foundation you need to proceed Put quantum physics to work — make sense of Schrödinger's equation and handle particles bound in square wells and harmonic oscillators Solve problems in three dimensions — use the full operators to handle wave functions and eigenvectors to find the natural wave functions of a system Discover the latest research — learn the cutting-edge quantum physics theories that aim to explain the universe itself

### *Physics Essentials For Dummies* McGraw Hill Professional

Complemented by hundreds of illustrations, a comprehensive resource on the latest version of PHP, the dominant programming language of the Web, demonstrates how to develop a variety of dynamic Web applications--including guest books, chat rooms, and shopping carts--with coverage of data handling, databases, object-oriented programming, AJAX, XML, security issues, and other topics. Original.

### (Intermediate)

# **Learning PHP, MySQL & JavaScript** Peachpit Press

PHP and MySQL Web Development, Fourth Edition The definitive guide to building database-drive Web applications with PHP and MySQL and MySQL are popular open-source technologies that are ideal for quickly developing database-driven Web applications. PHP is a powerful scripting language designed to enable developers to create highly featured Web applications quickly, and MySQL is a fast, reliable database that integrates well with PHP and is suited for dynamic Internet-based applications. PHP and MySQL Web Development shows how to use these tools together to produce effective, interactive Web applications. It clearly describes the basics of the PHP language, explains how to set up and work with a MySQL database, and then shows how to use PHP to interact with the database and the server. The fourth edition of PHP and MySQL Web Development has been thoroughly updated, revised, and expanded to cover developments in PHP 5 through version 5.3, such as namespaces and closures, as well as features introduced in MySQL 5.1. This is the eBook version of the title. To gain access to the contents on the CD bundled with the printed book, please register your product at informit.com/register

*PHP: The Complete Reference* Manning Publications Company

Teaches the use of C for file handling, graphics, and databases, and explains the techniques for interfacing C and assembly language

## Ajax : A Beginner's Guide McGraw Hill Professional

Web Technologies is specially designed as a textbook for undergraduate students of Computer Science & Engineering and Information Technology and postgraduate students of Computer Applications. The book seeks to provide a thorough understanding of fundamentals of Web Technologies. Divided into four sections, the book first introduces basic concepts such as Introduction to Web, HTTP, Java Network Programming, HTML, and Cascading Style Sheets (CSS). The following three sections describe various applications of web technologies, namely, XML, client-side scripting, and server-side scripting. The second section on XML Technologies focuses on concepts such as XML Namespace, DTD, and Schema, parsing in XML, concept of XPath, XML Transformation and other XML technologies. The third section dealing with client-side programming includes JavaScript and Applets and the last section introduces server-side programming including CGI, Servelets, JSP, and Introduction to J2EE. Presenting the concepts in comprehensive and lucid manner, the book includes numerous real-world examples and codes for better understanding of the subject. Moreover, the text is supported with illustrations, screenshots, review questions, and exercises.\_

### C with Assembly Language Oxford University Press, USA

jQuery is a popular JavaScript library that simplifies event handling, animating, and Ajax interactions for rapid web development. Many companies are using jQuery including: Amazon, Google, Twitter, Bank of America, BBC, ESPN, CBS News, Digg, Reuters, IBM, Netflix, Dell, Oracle, Slashdot, Tecnorati, and Intuit. Even casual web designers, who create web pages for fun, want to add the latest cool effects to their sites, and jQuery--the fast, flexible JavaScript library--is a tool of choice. Just as CSS separates "display" characteristics from the HTML structure, jQuery separates the "behavior" characteristics from the HTML structure. From visual effects, special controls, and Ajax made easy, the jQuery Visual QuickStart Guide will teach readers how to make the most of jQuery using the task-based, step-by-step, visual format they love. It's crammed with examples and there's a special section on widgets. *Quantum Physics Workbook For Dummies* Peachpit Press

Essential Skills--Made Easy! Learn how to build dynamic, data-driven Web applications using PHP. Covering the latest release of this cross-platform, open-source scripting language, PHP: A Beginner's Guide teaches you how to write basic PHP programs and enhance them with more advanced features such as MySQL and SQLite database integration, XML input, and third-party extensions. This fast-paced tutorial provides one-stop coverage of software installation, language syntax and data structures, flow control routines, built-in functions, and best practices. Designed for Easy Learning: Key Skills & Concepts--Lists of specific skills covered in the chapter Ask the Expert--Q&A sections filled with bonus information and helpful tips Try This--Hands-on exercises that show how to apply your skills Notes--Extra information related to the topic being covered Tips--Helpful reminders or alternate ways of doing things Cautions--Errors and pitfalls to avoid Self-Tests--Chapter-ending quizzes to test your knowledge Annotated Syntax--Example code with commentary that describes the programming techniques being illustrated *Spring Into PHP 5* Pearson Education

Easy visual approach uses pictures to guide you through Django and show you what to do.